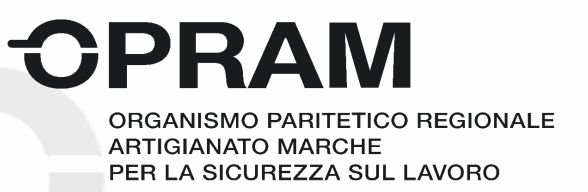

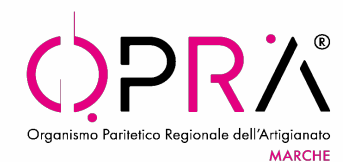

## **[opramarche.kattedra.com](https://opramarche.kattedra.com/)**

Per usare i codici di attivazione ogni persona dovrà creare un profilo personale con la procedura sotto indicata.

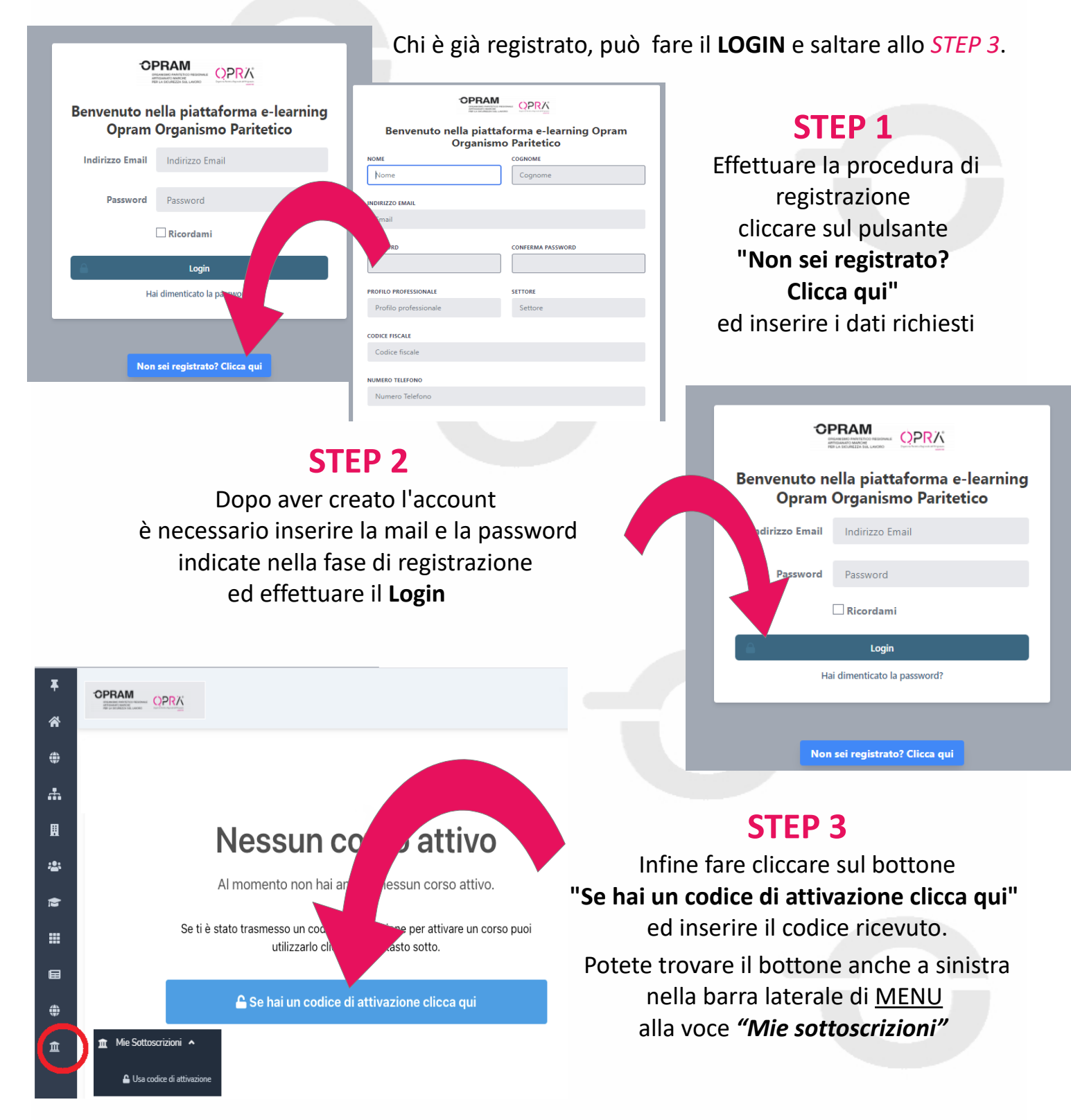